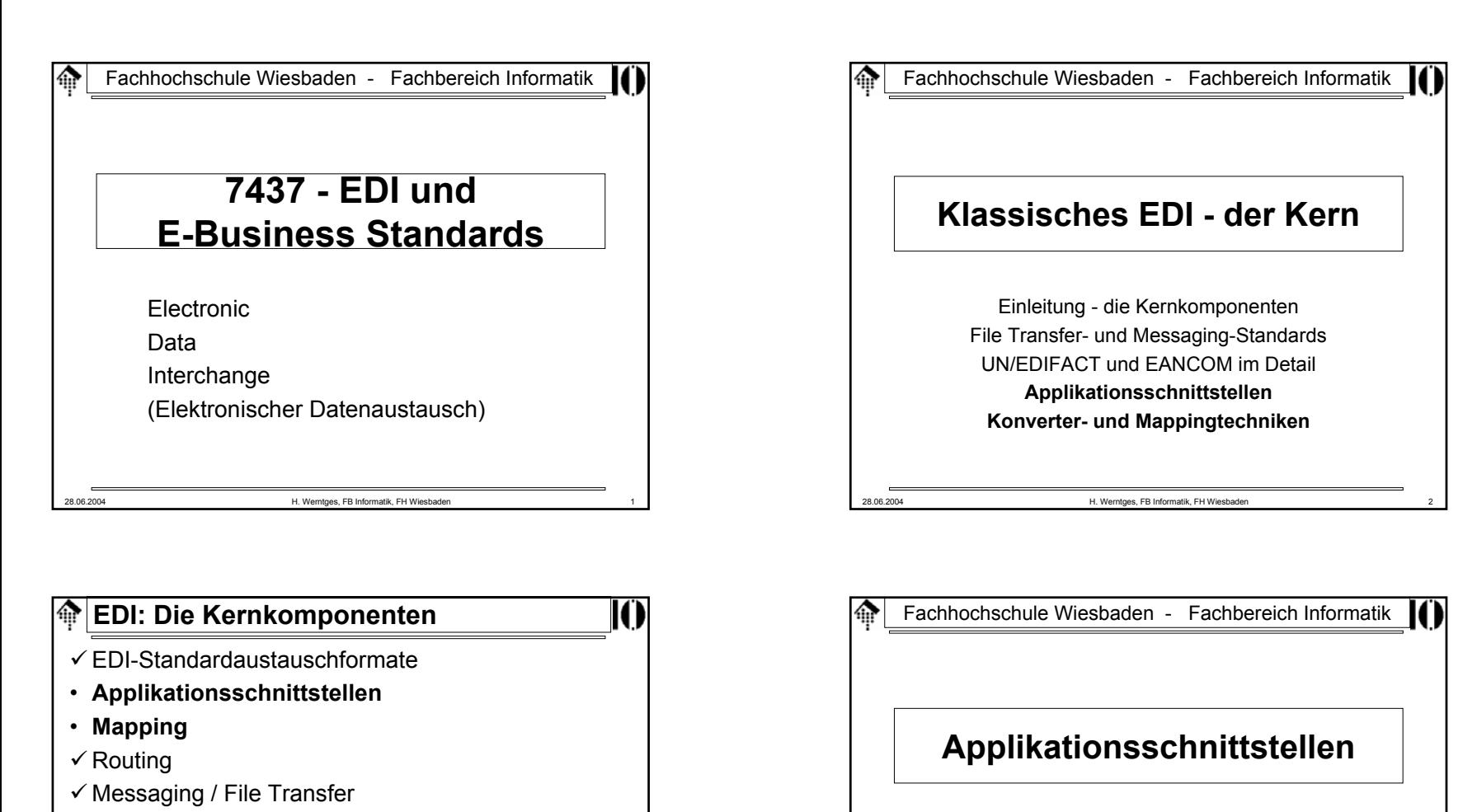

28.06.2004 H. Werntges, FB Informatik, FH Wiesbaden 4

SchnittstellenartenDie SAP IDoc-Schnittstelle - ein"prominentes" Beispiel

• **Extras**

- Archivierung
- Reporting
- Alarmierung
- Tracking & Tracing

28.06.2004 H. Werntges, FB Informatik, FH Wiesbaden 3

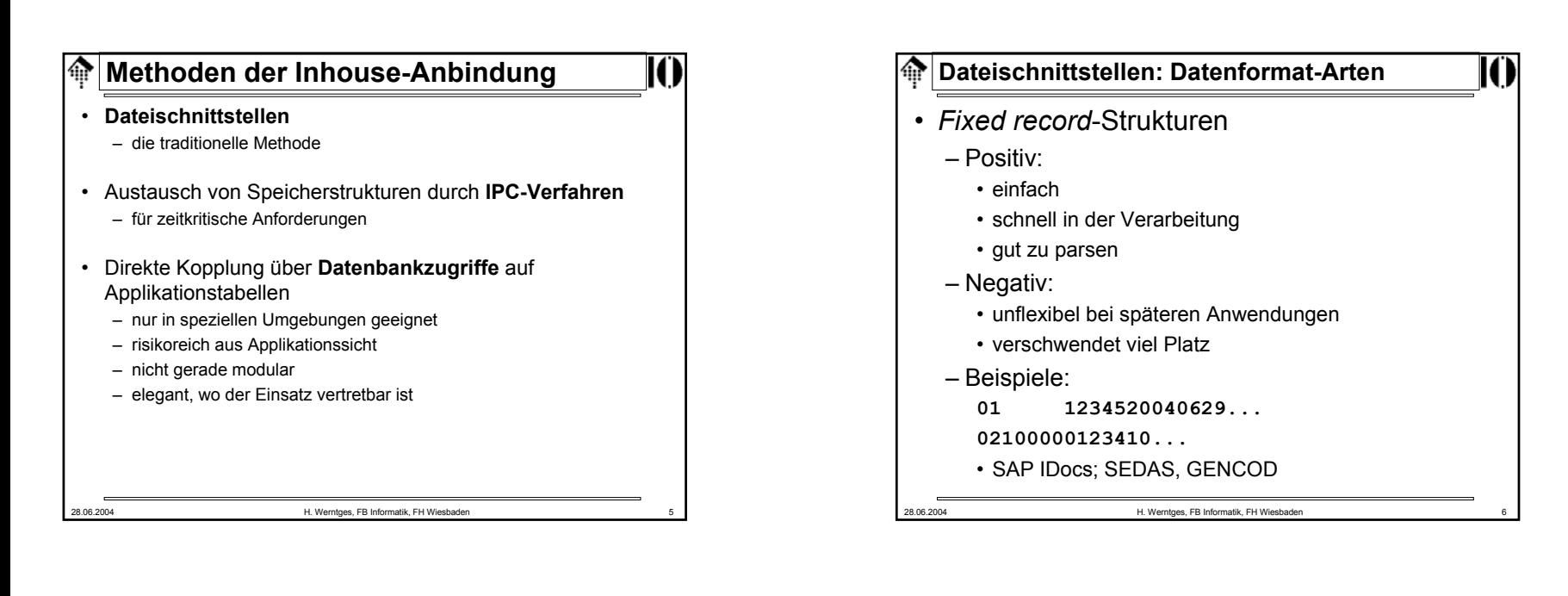

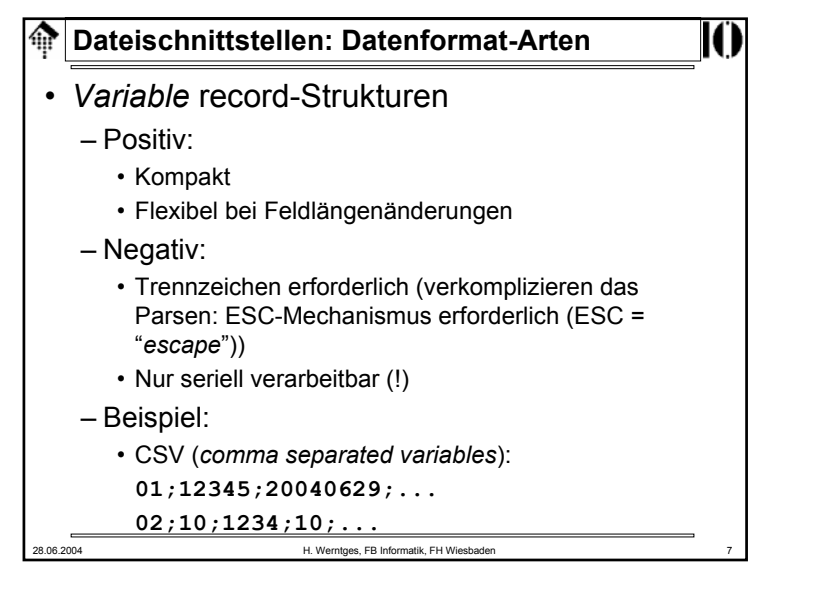

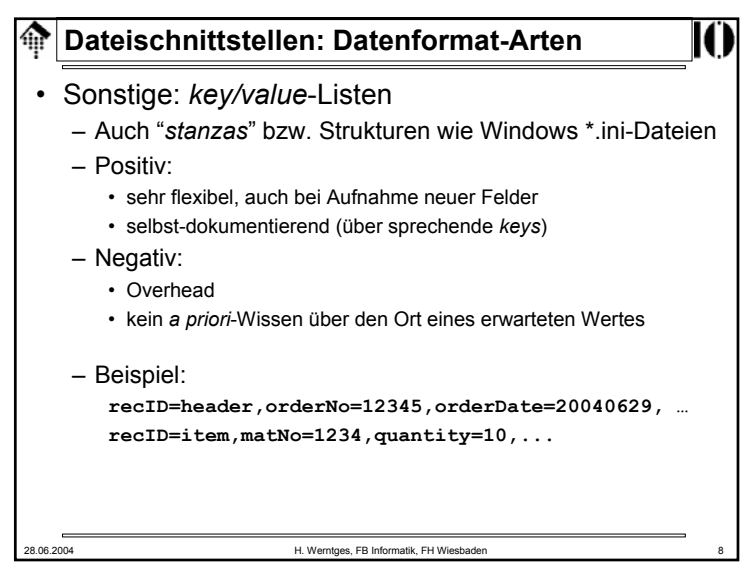

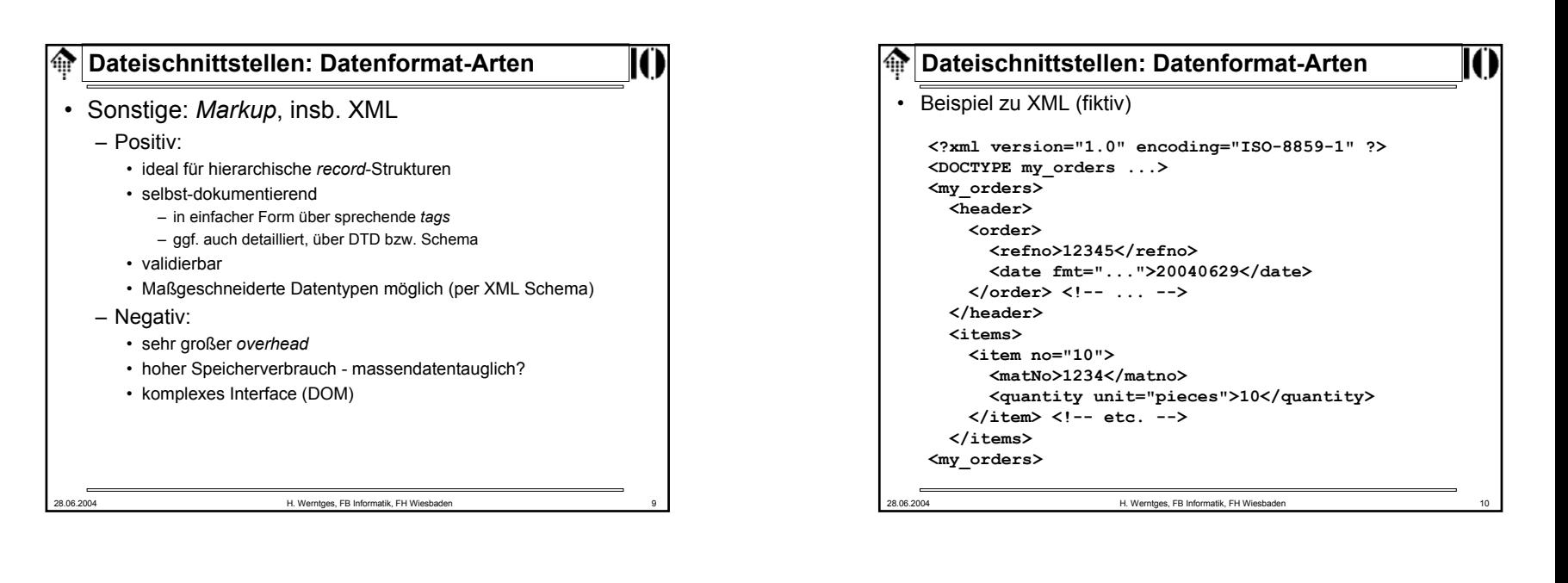

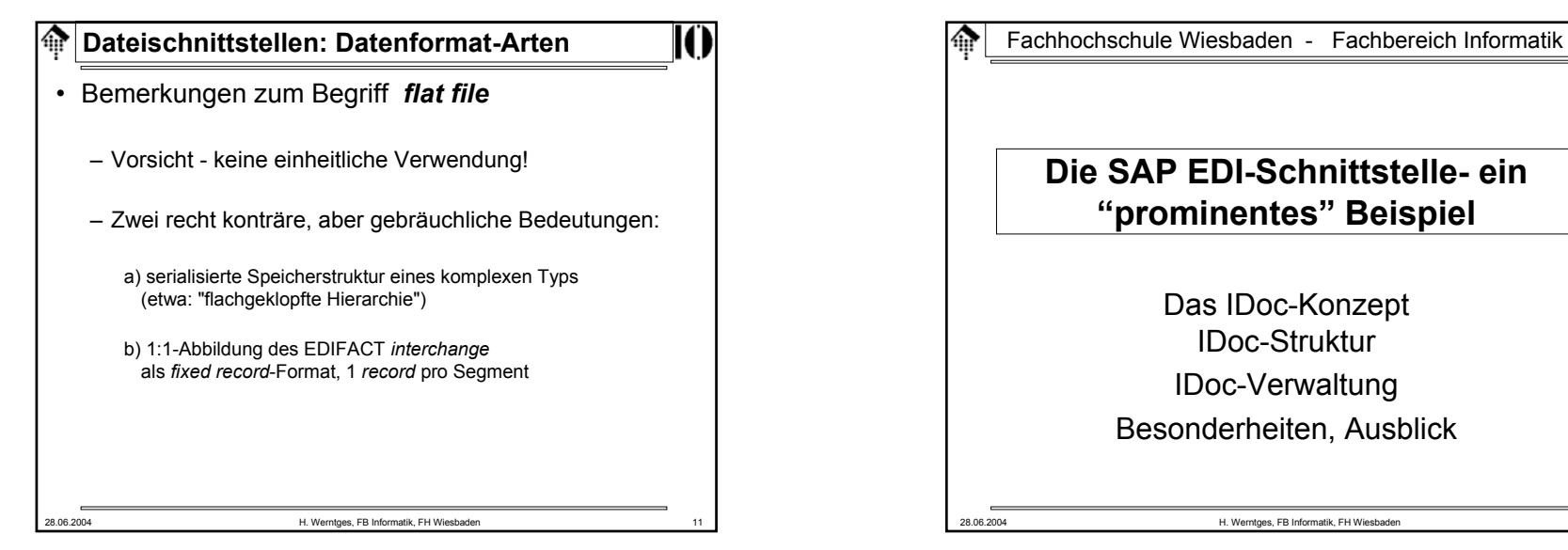

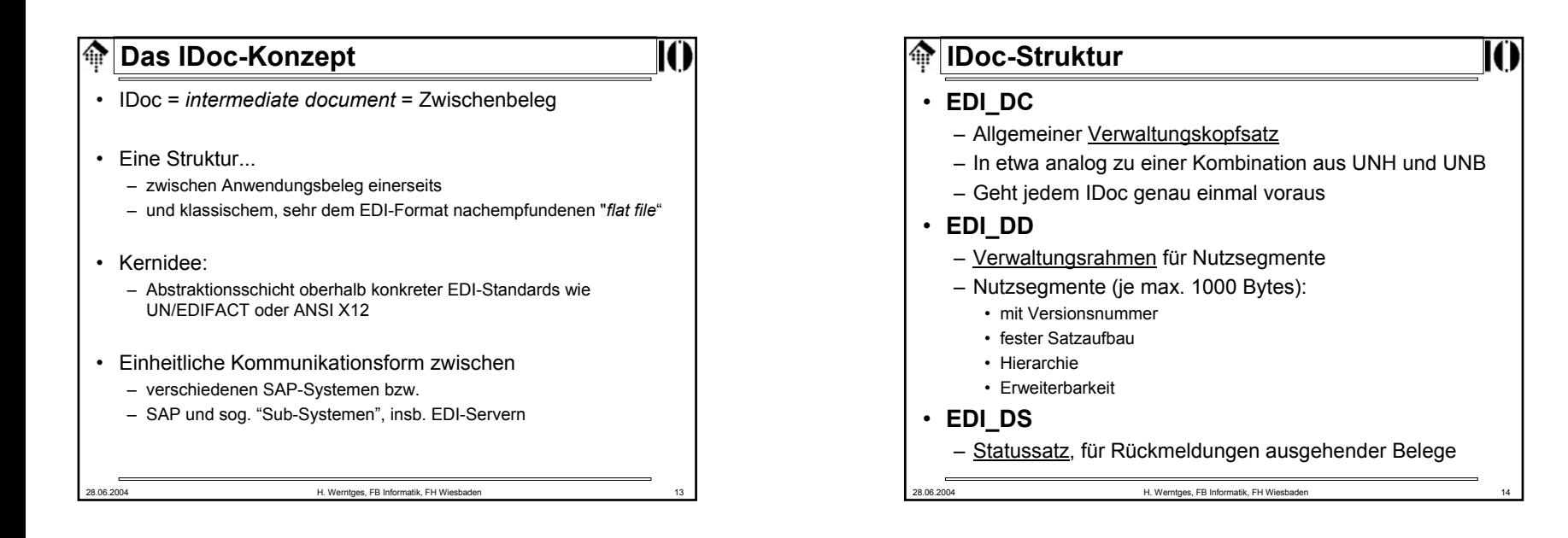

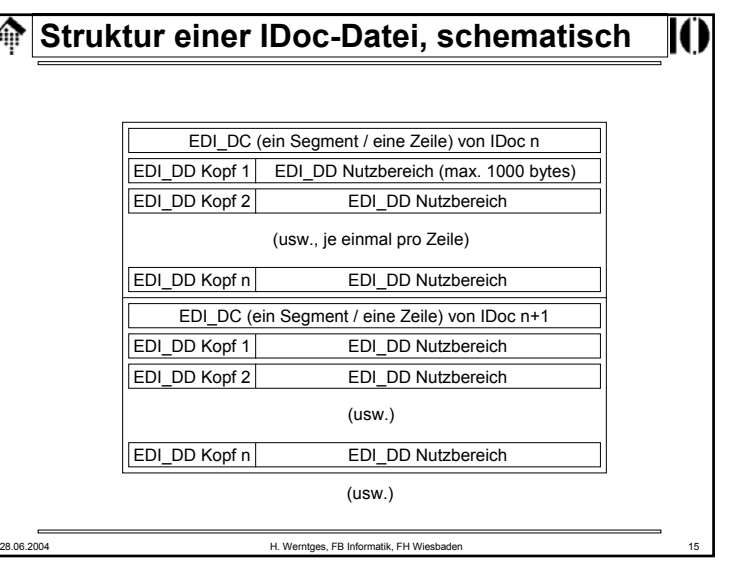

### **IDoc-Struktur** $\oplus$ • XML-IDocs– Gleicher Inhalt, neue Verpackung – Eher noch größeres Datenvolumen als bei den bereits recht großen IDocs mit *fixed record*-Struktur • **IDoc-Dokumentation** - *online*-Beispiele – HTML-Dokumentation, wie man sie aus SAP R/3 exportieren kann – a) EDI\_DC, EDI\_DD, EDI\_DS – b) Nutzdaten-Beispiel: ZINVOIC1

28.06.2004 H. Werntges, FB Informatik, FH Wiesbaden 16

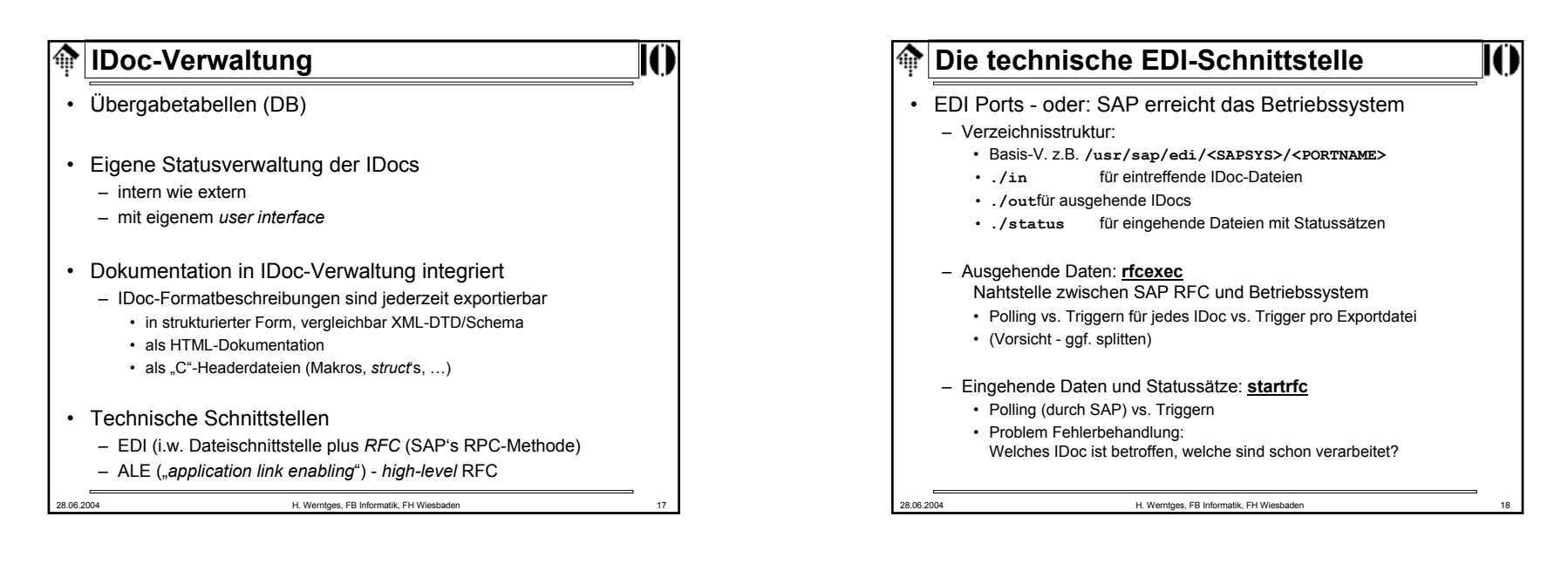

## **Die technische EDI-Schnittstelle**

• ALE Ports

– Austausch von Speicherstrukturen direkt über ein Netzwerkprotokoll, ohne Dateisystemkontakt

- Erfordert ALE-Fähigkeit auf beiden Seiten
- Gut insbesondere für zeitkritische Anwendungen
- ALE wird insbesondere zum Belegaustausch zwischen SAP-Systemen verwendet, seltener zwischen SAP und Subsystemen wie EDI-Servern.
- Strukturanpassungen notwendig, falls Kopplung zwischen SAP-Systemen mit unterschiedlichen *release*s,

### • etwa R/3 4.6 zu koppeln mit R/3 3.1

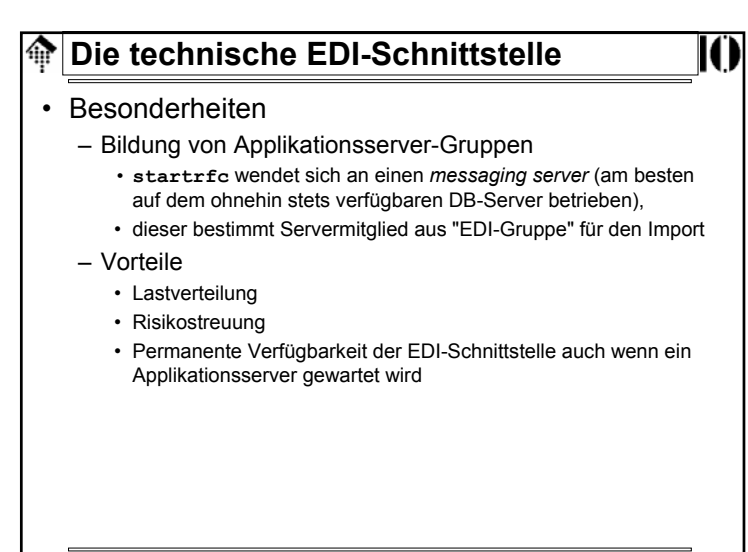

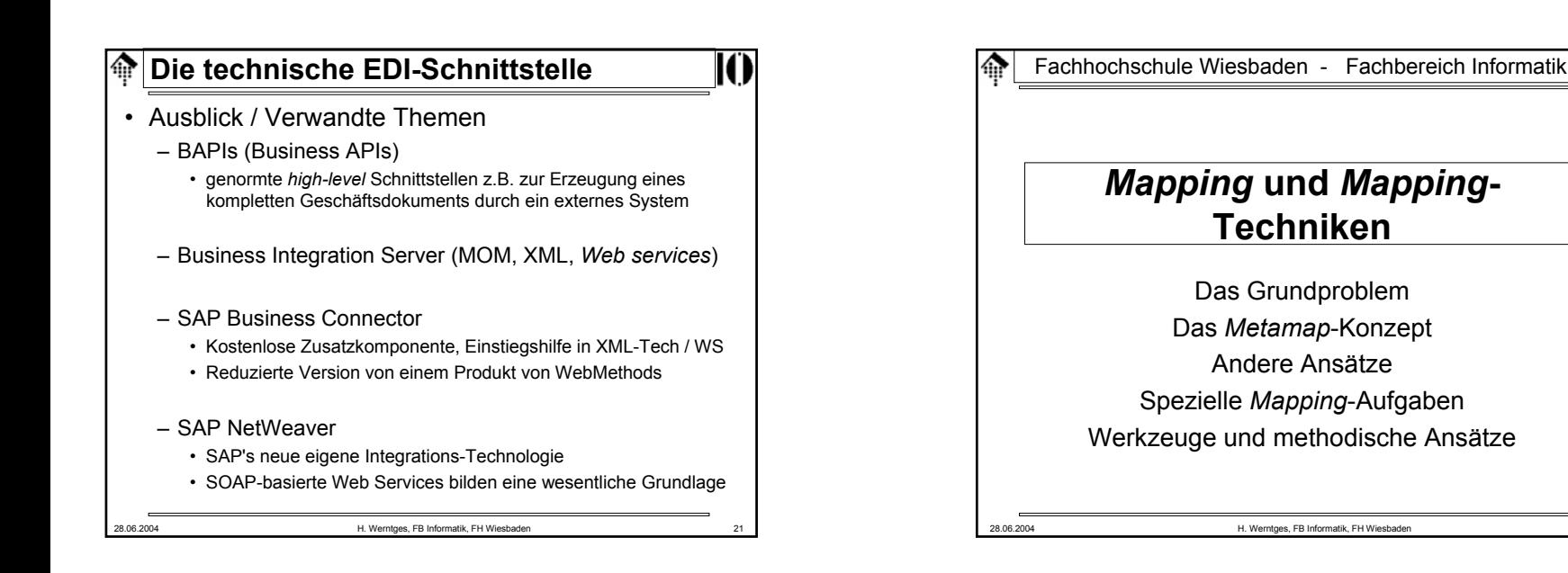

### ങ **Zum Begriff "***Mapping* **"**

- engl. "*map"* = "Abbildung" (math.)
- Herstellung / Beschreibung des Zusammenhangs zwischen eingehenden und ausgehenden Daten eines EDI-Konverters, i.d.R. auf Belegebene. Beispiel:
	- Eine SAP IDoc-Struktur "ZINVOIC1" umwandeln in eine EANCOM-Nachricht "INVOIC"
- Der Begriff suggeriert eine einfache 1:1-Zuordnung zwischen Feldinhalten auf Quell- und Zielstrukturseite, beschreibbar durch eine Zuordnungsvorschrift in Tabellenform
- Tatsächlich können derartige I/O-Beziehungen recht komplex werden. Sie sind dann besser algorithmisch als tabellarisch beschreibbar.

# **Mapping: Das Grundproblem**

- Wunsch und Wirklichkeit
	- Die Anwendung möchte oder kann nur Daten in immer gleicher Weise bereitstellen bzw. akzeptieren.
	- Geschäftspartner benutzen zwar EDI-Standards, aber diese Standards lassen noch eine Fülle von partnerspezifischen Variationen zu.
- Beispiel für Variationen trotz Standardisierung
	- Die Tabelle der Partnerspezifika (ca. 100 x 8 !) aus den Anwendungsrichtlinien des AK Handel zu Rechnungsdaten
- Mapping-Techniken
	- Je nach Vielfalt der Anforderungen ist die passende *Mapping*-Technik (und damit u.U. das dazu passendste Konverterprodukt) zu wählen.

#### **Das Metamap-Konzept** ⋒

- •**Algorithmischer Grenzfall:** *Mapping*=Software-Entwicklung
- Gemeinsamer, komplexer Programmcode
	- für viele Partnerspezifika
	- mit vielen Fallunterscheidungen / Logikabschnitten
	- redundanzarm, leicht zu warten bei gemeinsamen Veränderungen
- Softwareschalter und optionale Parameter
	- Steuerung im Einzelfall
	- Zusammenfassung zu **Schalter-Sets**
	- Organisation z.B. als Lookup-Tabelle:
		- Eine Zeile pro Schaltername, eine Spalte pro Set
- Auswahl des zuständigen Schalter-Sets mittels Absender/Empfängerkennung

– z.B. aus UNB-Segment oder EDI\_DC [Quelle: Auch Mapping ist Software-Entwicklung. H.Werntges, edi-change 02/2001, S. 27 - 30]

28.06.2004 H. Werntges, FB Informatik, FH Wiesbaden 25

### **Das Metamap-Konzept**

- Redundanzvermeidung der 2. Ordnung (Forts.):
	- Ergebnis: Redundanzen der Schaltermatrix minimiert
	- Voraussetzungen dazu
		- Vererbungstechnik
		- Default-Sets
		- Erst Fachwissen über die Bedeutung der Schalter gestattet sinnvolle Definition von Schaltergruppen
		- Analyse der Schalterbeziehungen und insbesondere die Definition des Vererbungsgraphen erfordert Erfahrung, Branchenkenntnis und Vorausschau
- **NAD-Mapping** ein separater Einsatz für Metamaps
	- Partnerfunktionen (z.B. "Besteller", "Rechnungsempfänger") aus Sicht des EDI-Partners unterscheiden sich oft von der eigenen Repräsentation in den Stammdaten, also:
	- Partnerspezifische Anpassungen notwendig

### 28.06.2004 H. Werntges, FB Informatik, FH Wiesbaden

## **Das Metamap-Konzept**

- Redundanzvermeidung der 2. Ordnung:
	- Funktionale Schaltergruppen.
	- Beispiel Netto-vs. Bruttoabrechnungsverfahren
		- Eine Gruppe repräsentiert "Netto", eine andere "Brutto"
	- Schalter-Sets
		- Komplette Schaltersammlung
		- Gruppierung: Jeweils ein Set für alle Partnerkennungen mit gleichen Anforderungen
	- Vererbungskonzept:
		- Sets erben Werte von Schaltergruppen und anderen Sets
		- Geerbte Werte können bei Bedarf lokal überschrieben werden
		- Beispiele:
			- Set X wie Set A, aber mit Nettoabrechnungs-Gruppe
			- Set B wie Set A, zusätzlich Schalter S := "M"

28.06.2004 H. Werntges, FB Informatik, FH Wiesbaden 26

28.06.2004 H. Werntges, FB Informatik, FH Wiesbaden 28 **Mapping: Andere Ansätze** • **Zweistufiges** *Mapping* – (1) Quelle -> interne Struktur, (2) interne Struktur -> Zielformat – Variante: Semantische Geschäftsprozess-Integration • interne Struktur erzwingt semantisch korrekte Bereitstellung • zweiter Teil des *Mapping* ist dann frei von Missverständnissen • Der andere Grenzfall: *Mapping* **- wörtlich genommen** – Viele, aber einfache tabellarische *Maps* – Vorteile:• Keine Programmierlogik, GUIs einsetzbar, • *Mapping* nach Spezifikation durch angelernte Kräfte möglich – Nachteile: • Schlecht wartbar• Aufwändig bei systematischen Änderungen

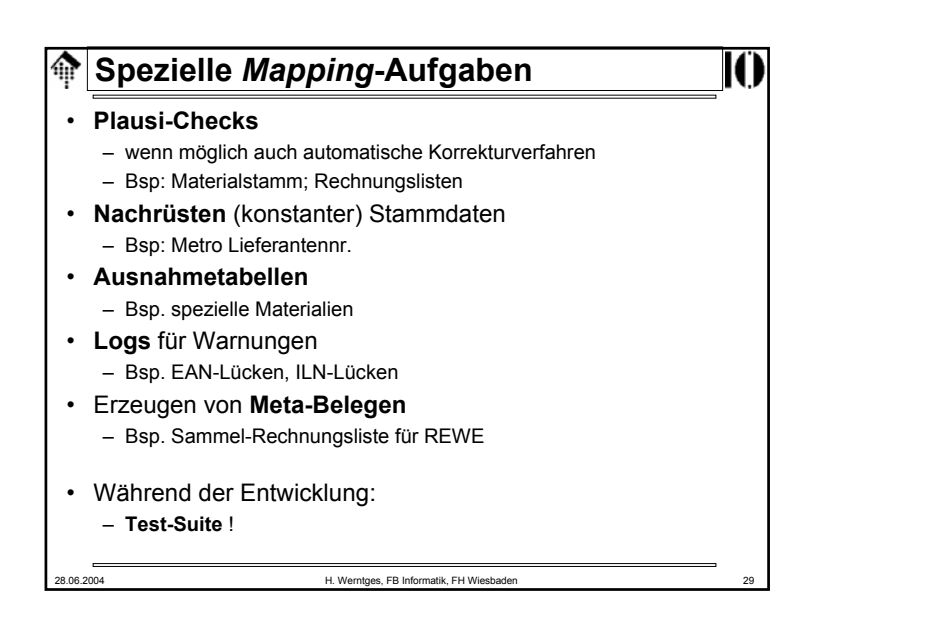

# **Grundsatzfrage beim** *Mapping* 龠 • Welche Logik / Funktion gehört in den Konverter, welche in die Anwendung? • Empfehlung: – Anwendung: • Gemeinsame Funktionalitäten• generelle Logik – Konverter:• Partnerspezifika 28.06.2004 H. Werntges, FB Informatik, FH Wiesbaden 31

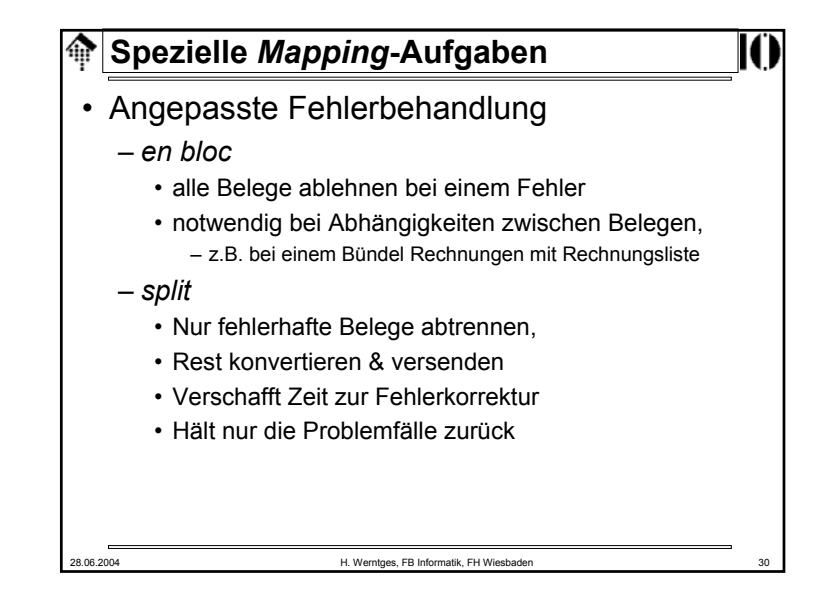

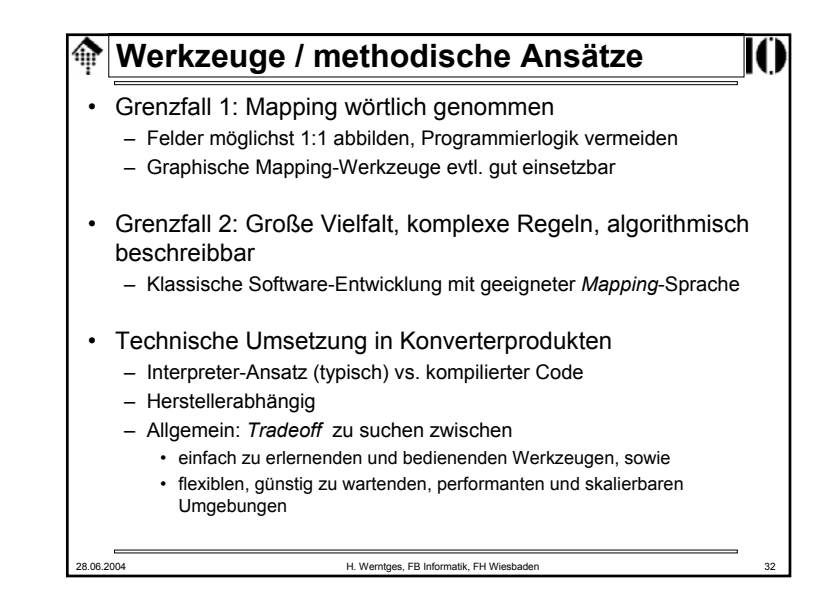

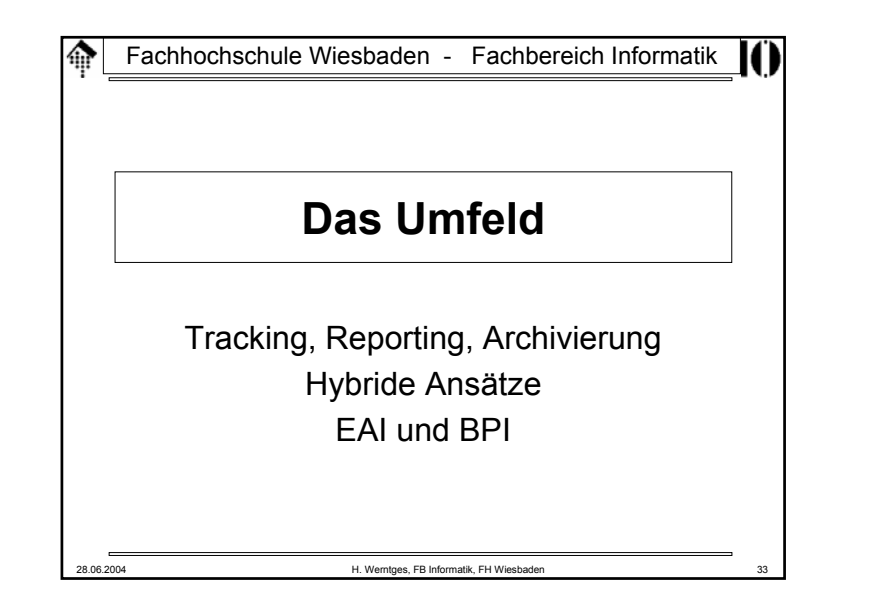

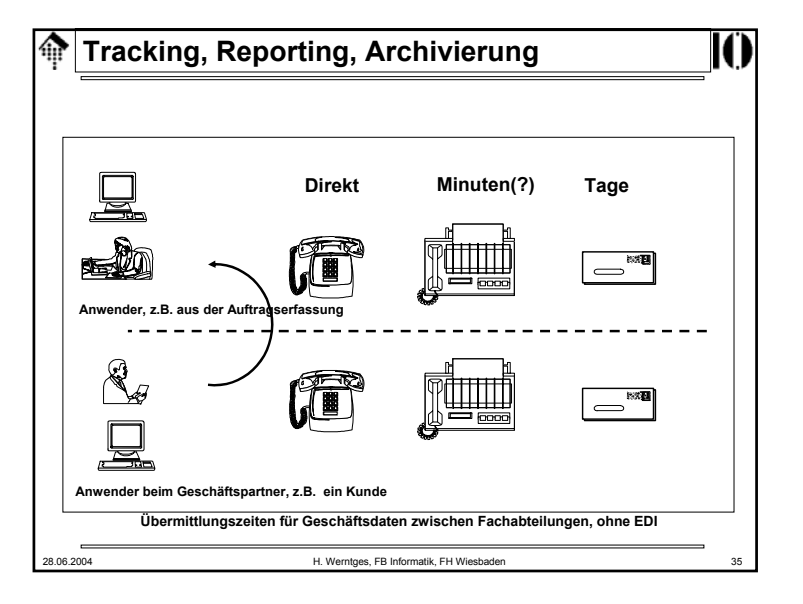

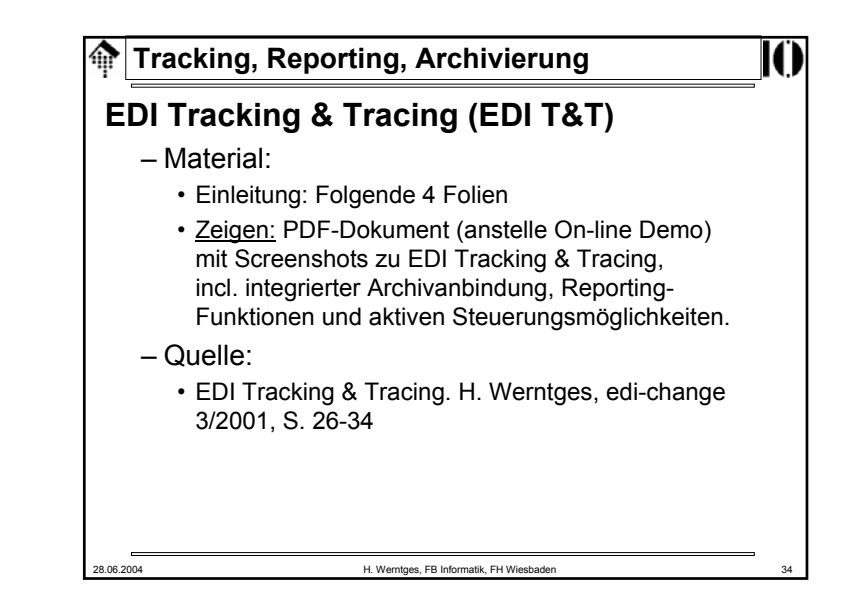

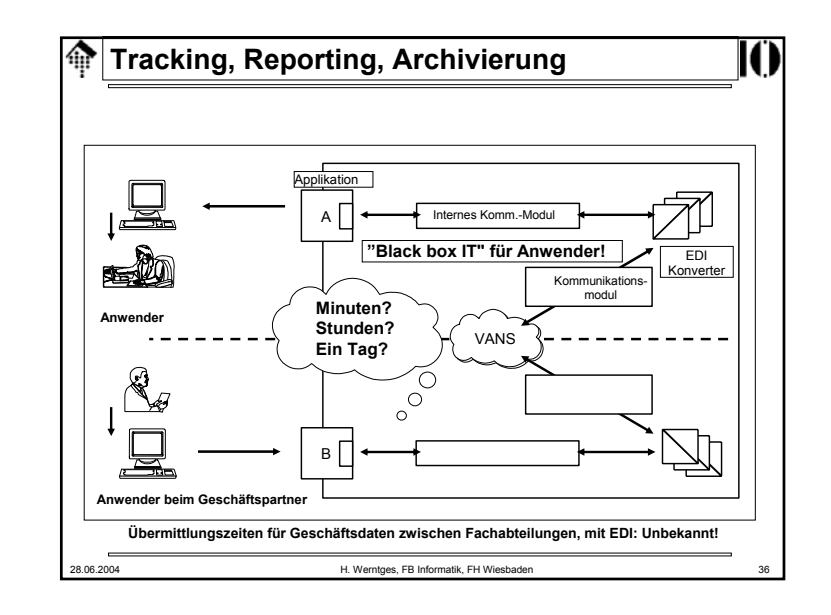

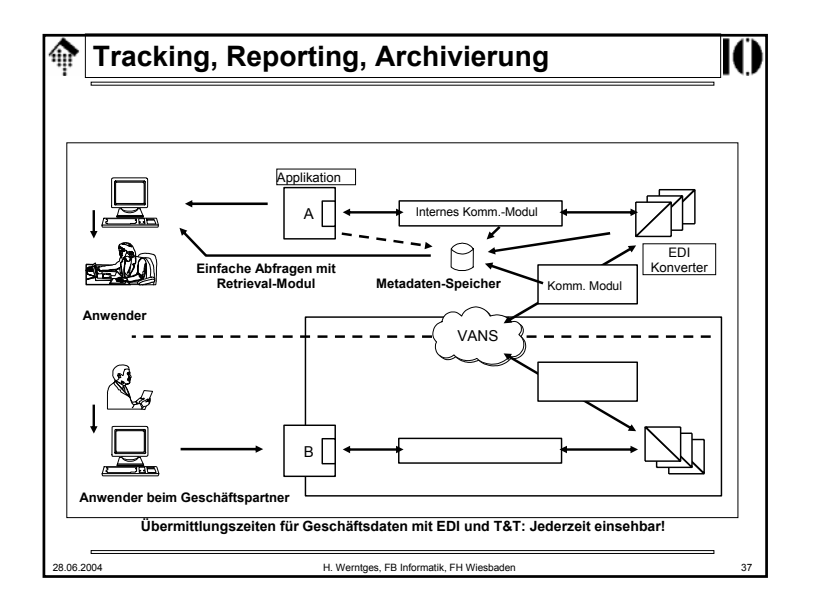

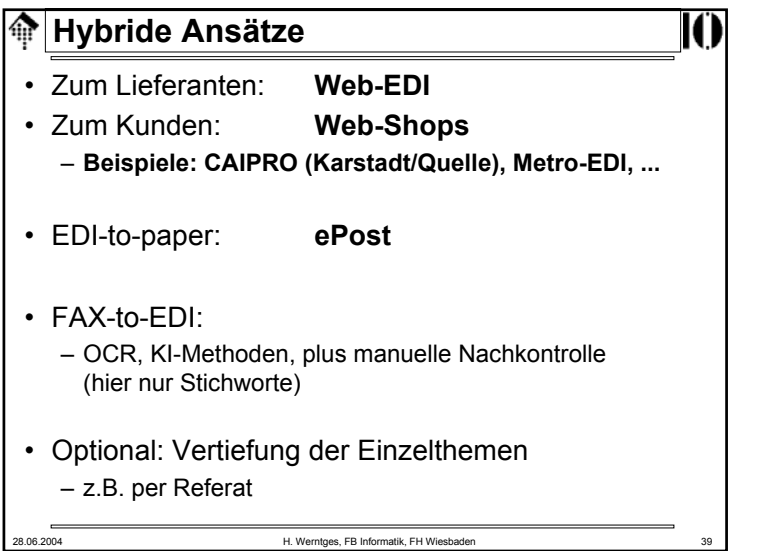

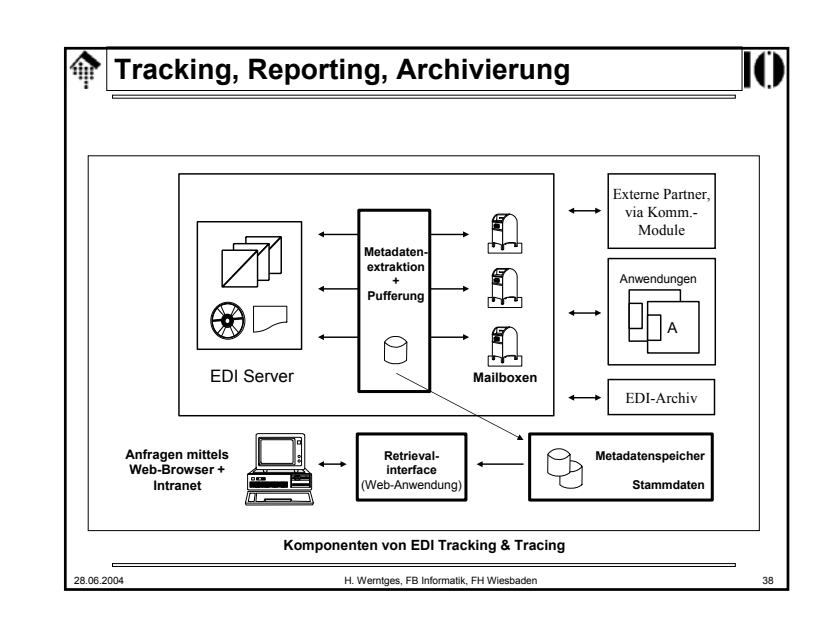

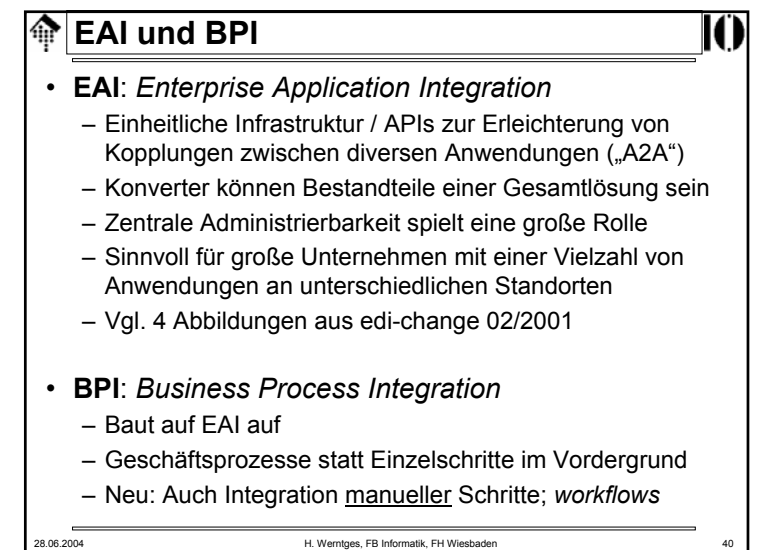

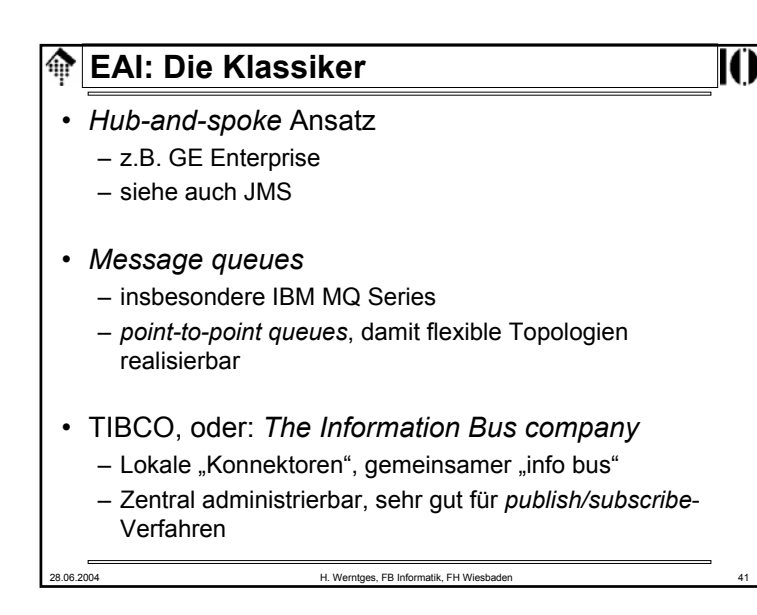

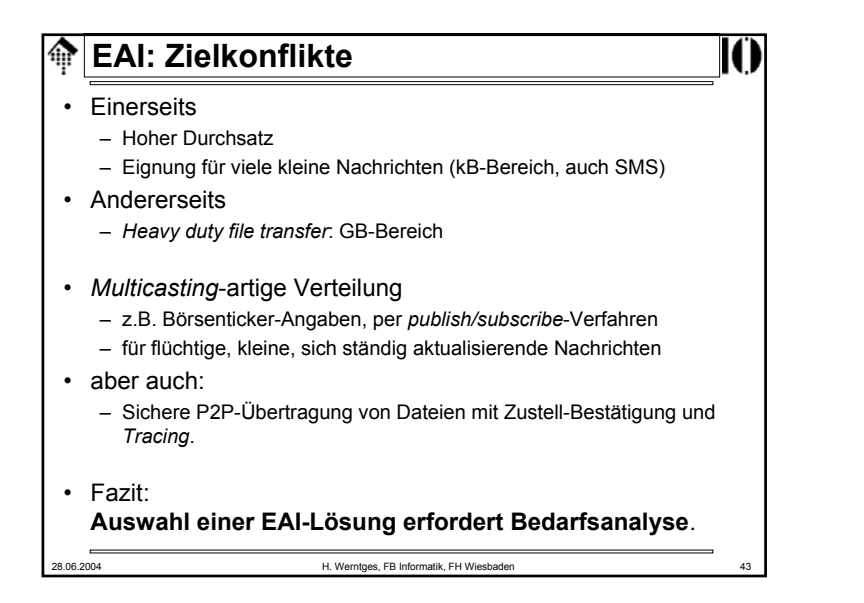

#### **EAI: Neuere Entwicklungen** ങ

- Herstellerneutrales API:
	- *Java Message Service* (JMS, aus J2EE)
- Infrastruktur hinter dem API im Prinzip austauschbar
	- Beispiel: SonicMQ, lieferte Lösung für CommerceOne-Anbindung
- Sowohl für P2P als auch für P/S geeignet
- Proprietäre Gesamtkonzepte
	- $-$  SAP: **NetWeaver**
	- Oracle<sup>-</sup> Oracle: J2EE-basiert

28.06.2004 H. Werntges, FB Informatik, FH Wiesbaden 42

 $-$  IRM $\cdot$ WebSphere

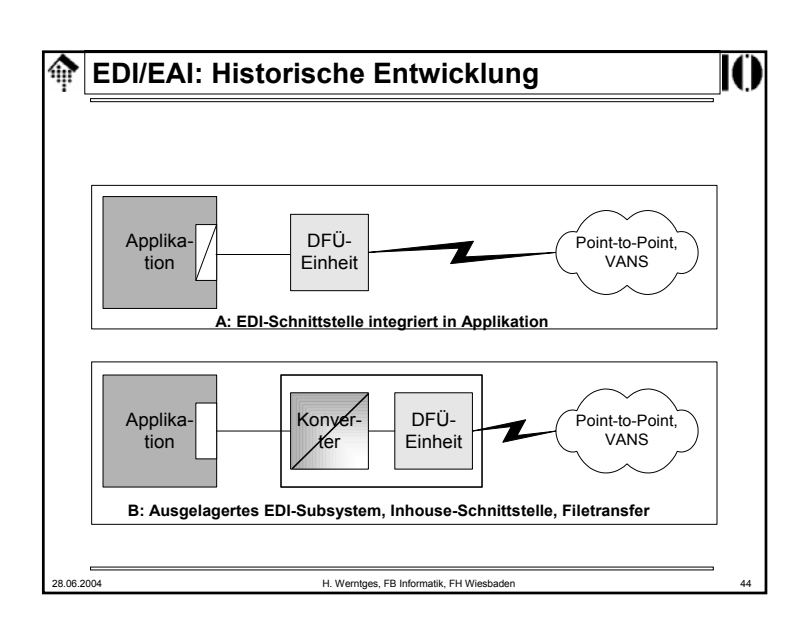

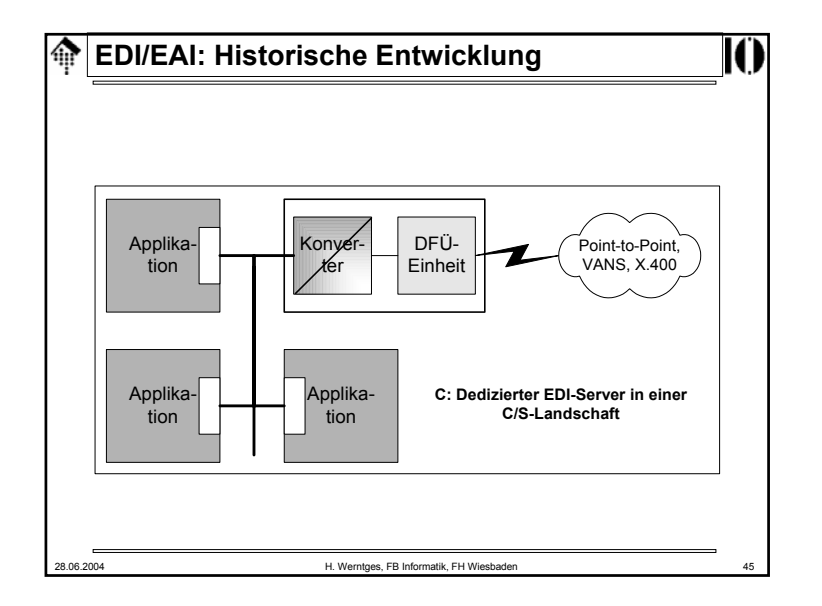

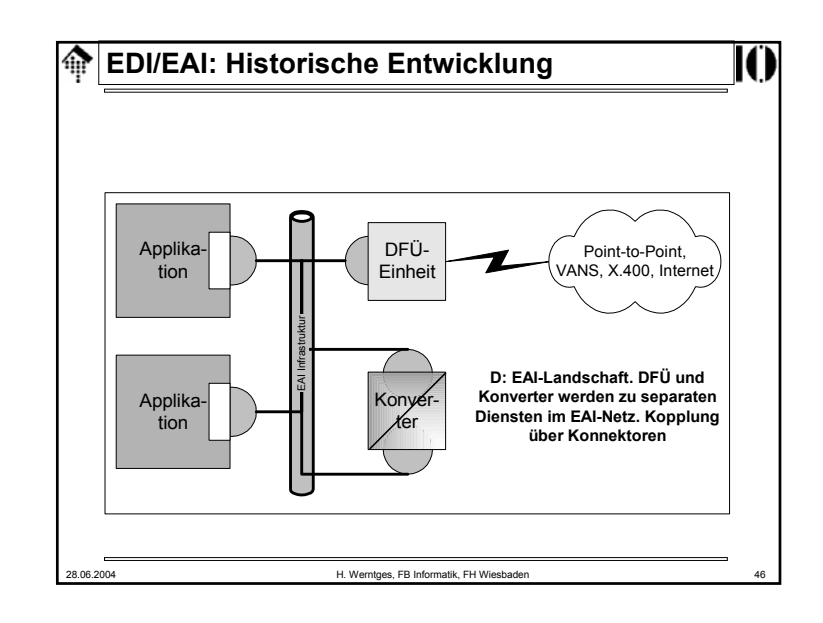